## The REFLEX Study - Phlebotomist Standard Operating Procedure

Use venesection supplies that are available at the surgery. Surgeries are being reimbursed £12 per participant as ETCs.

All surgeries have different procedures, enquire at reception for details.

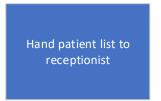

#### Repeat the following for each participant

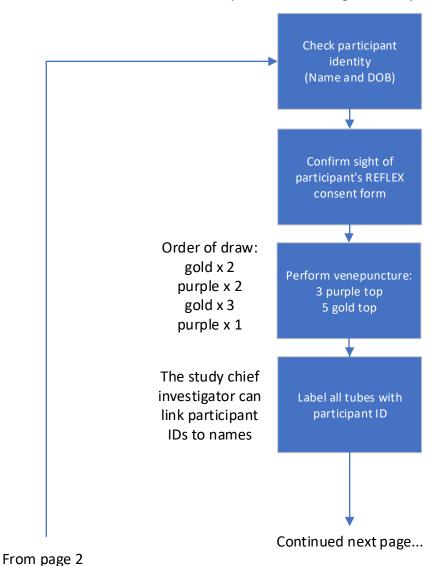

# Separate out the purple ETDA tubes

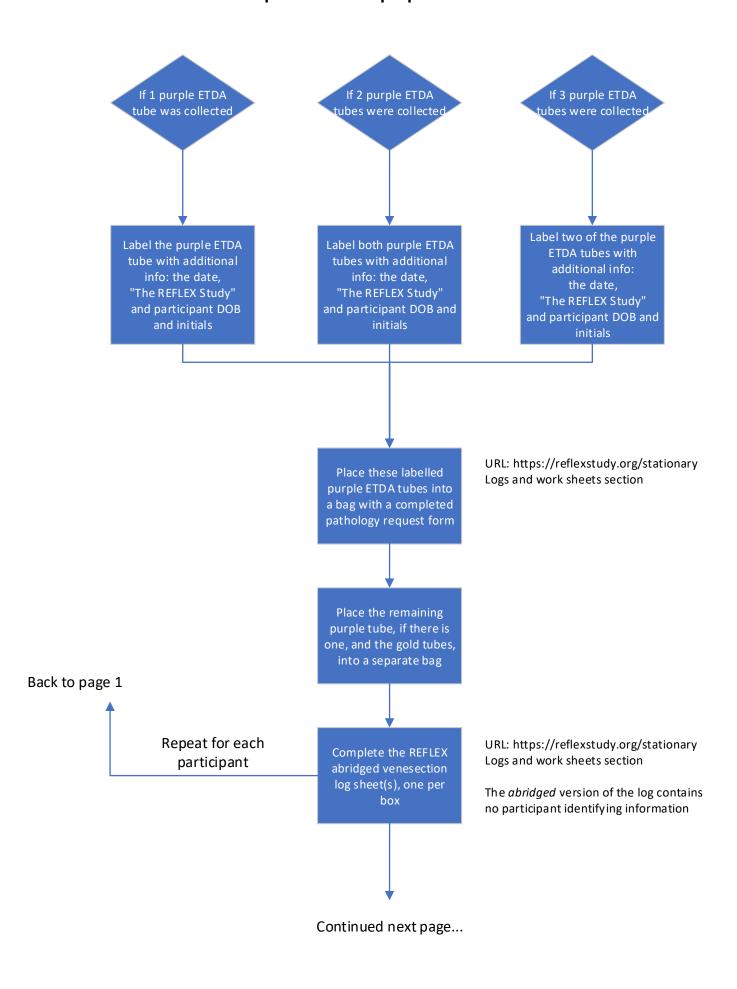

## When all participants are complete, box and log the bags

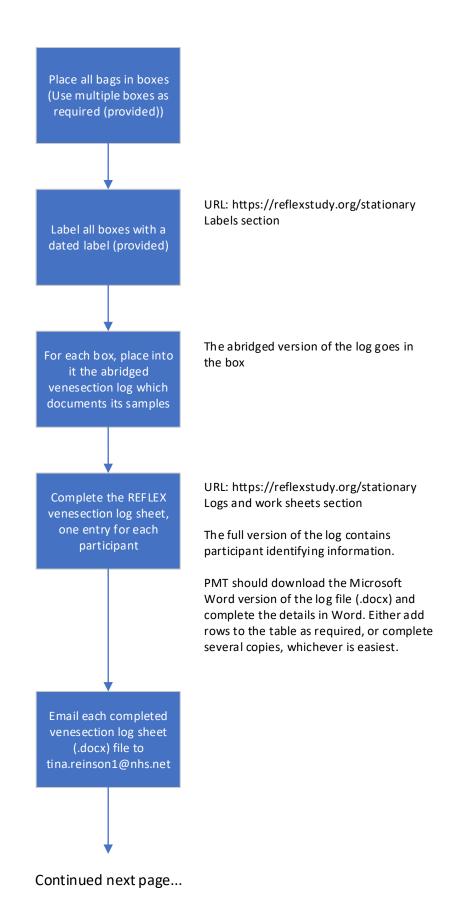

### **Deliver boxes to UHS**

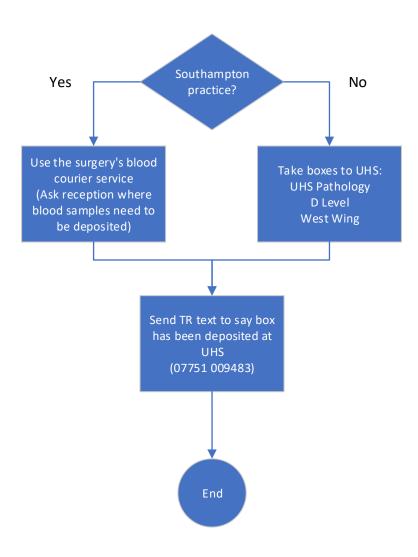

Approved by C.B.